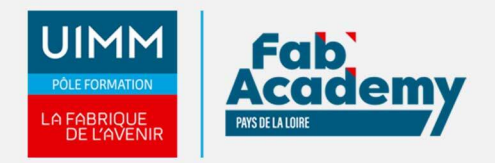

# **Word Initiation - Coach - MédiaPlus - Présentiel**

Mise à jour le 24/01/2024 Numéro de CPF :

Formez-vous avec ce module Word initiation dans nos centres spécialisés et équipés. Nous vous proposons une formation interactive composée de vidéos de formation, d'exercices d'entraînement et de points d'informations complémentaires afin de maitriser les bases du logiciel Word. Vous serez accompagné d'un formateur tout au long de votre formation afin de vous aider dans votre parcours et de vous proposer des exercices complémentaires.

**CENTRE D'ANGERS / CHOLET** 

contact.angers@formation-

contact.nantes@formation-

**CENTRE DE SAINT-NAZAIRE** 

contact.stnazaire@formation-

02 41 73 93 06

industries-pdl.fr

industries-pdl.fr

02 40 53 85 47

industries-pdl.fr

industries-pdl.fr

industries-pdl.fr

paysdelaloire.fr

**SUR-YON** 02 51 37 57 17

**UIMM** 

**CENTRE DE LAVAL** 02 43 69 03 33

contact.laval@formationindustries-pdl.fr **CENTRE DU MANS** 02 43 21 77 77

contact.lemans@formation-

contact.laroche@formation-

www.formation-industries-

**FABRIQUE** 

**CENTRE DE LA ROCHE-**

**CENTRE DE NANTES** 02 51 13 21 51

Cette formation se déroule en trois étapes :

- Découverte de notre plateforme de formation
- Réalisation du parcours
- Accompagnement tout au long de votre formation par un formateur Coach présent dans la salle

(En option : Certification TOSA)

### **Objectifs de formation**

A l'issue de la formation, les stagiaires seront capables de :

- Découvrir Word, compléter un texte simple
- Appliquer une présentation minimale au texte
- Présenter les paragraphes, réorganiser le texte
- Mettre en page, paginer et imprimer
- Gérer les tabulations, les listes
- Découvrir les fonctionnalités incontournables
- Éviter les saisies fastidieuses
- Sacher présenter un tableau dans un texte
- Agrémenter vos textes d'objets graphiques
- Imprimer une enveloppe ou réaliser un mailing

#### **Programme**

### **Découvrez Word, complétez un texte simple**

- À savoir : La découverte du traitement de texte
- Ouverture d'un document
- Généralités sur l'environnement
- Déplacement dans un document
- Affichage des caractères non imprimables  $\bullet$
- À savoir : Les aides à la saisie
- Saisie de texte  $\bullet$
- Gestion de paragraphes
- À savoir : La sélection, la copie, le déplacement
- Sélection et suppression de texte
- Annulation et rétablissement d'une action
- À savoir : L'enregistrement des fichiers
- Enregistrement d'un document
- Création d'un nouveau document

### **Appliquez une présentation minimale au texte**

- À savoir : La mise en forme des caractères
- Application d'un style rapide
- Application d'un thème
- Mise en valeur des caractères
- Couleur des caractères
- Casse des caractères

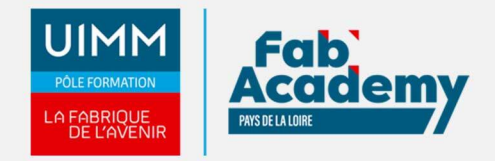

Police et taille des caractères

#### **Présentez les paragraphes, réorganisez le texte**

- Retrait sur les paragraphes
- Alignement des paragraphes
- Espacement entre les paragraphes
- Interligne
- Bordure et arrière-plan
- Déplacement de texte
- Copie de texte

#### **Mettez en page, paginez et imprimez**

- Mise en page
- Zoom d'affichage
- Impression
- Saut de page  $\bullet$
- À savoir : L'en-tête et le pied de page
- En-tête et pied de page
- Numérotation des pages

#### **Gérer les tabulations, les listes**

- Pose d'un taquet de tabulation
- Tabulation avec points de suite
- Gestion des taquets de tabulation
- Énumération et liste à puces
- Liste à puces personnalisée
- Liste numérotée personnalisée
- Liste à plusieurs niveaux
- Style de liste
- Saut de ligne
- Retrait négatif de première ligne

### **Découvrez les fonctionnalités incontournables**

- Utilisation de l'aide de Word
- Insertion d'un document, d'une page de garde ou vierge
- Coupure de mots
- Espace ou trait d'union insécable
- Insertion de caractères spéciaux
- Espacement et position des caractères
- Recherche de texte/de mises en forme
- Remplacement de texte/de mises en forme
- $\bullet$ Copie d'une mise en forme
- Vérification orthographique et grammaticale
- Gestion d'un dictionnaire personnel
- Paramétrage de la correction automatique
- Recherche de synonymes
- Fonctions de recherche et de traduction
- Affichage d'un document, des fenêtres

### **Évitez les saisies fastidieuses**

- Création d'une insertion automatique
- Utilisation d'une insertion automatique
- Gestion des insertions automatiques
- Date et heure système

### **Sachez présenter un tableau dans un texte**

- Création d'un tableau
- Déplacement et saisie dans un tableau
- Sélection et insertion de lignes et de colonnes
- Suppression de lignes et de colonnes
- Style de tableau

## **CONTACTS:**

#### **CENTRE D'ANGERS / CHOLET** 02 41 73 93 06

contact.angers@formationindustries-pdl.fr

#### **CENTRE DE NANTES**

02 51 13 21 51 contact.nantes@formationindustries-pdl.fr

#### **CENTRE DE SAINT-NAZAIRE**

02 40 53 85 47 contact.stnazaire@formationindustries-pdl.fr

#### **CENTRE DE LAVAL**

02 43 69 03 33 contact.laval@formationindustries-pdl.fr

#### **CENTRE DU MANS**

02 43 21 77 77 contact.lemans@formationindustries-pdl.fr

## **CENTRE DE LA ROCHE-**

**SUR-YON** 02 51 37 57 17 contact.laroche@formationindustries-pdl.fr

www.formation-industriespaysdelaloire.fr

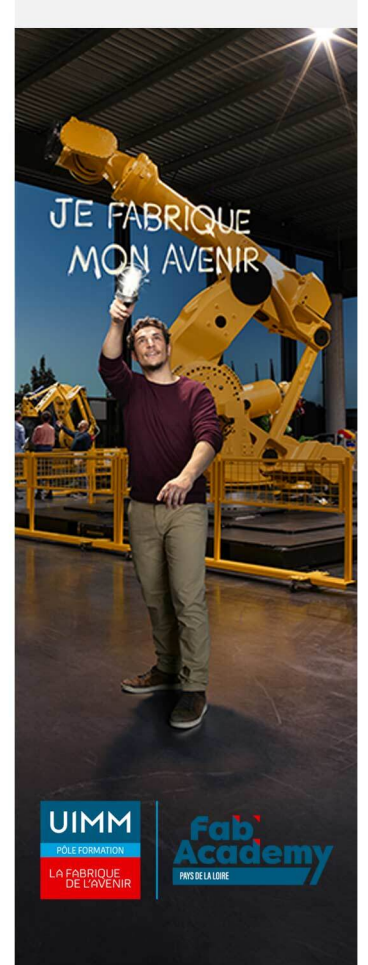

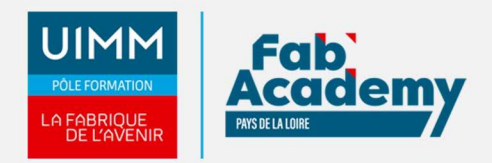

- Mise en forme des cellules
- Hauteur des lignes et largeur des colonnes
- Alignement des cellules et d'un tableau
- Fusion et fractionnement de cellules ou d'un tableau
- Conversion texte, tableau
- Tri d'un tableau, d'une liste ou de paragraphes
- Calculs dans un tableau

#### **Agrémentez vos textes d'objets graphiques**

- Tracage d'un objet de dessin
- Dimensionnement/rotation/ajustement
- Déplacement/copie d'un objet de dessin
- Mise en forme d'un objet de dessin
- Texte dans un objet de dessin/WordArt
- Mise en forme de texte dans un objet/WordArt
- Insertion d'une image
- Gestion d'une image
- Positionnement et habillage d'une image
- Légende et table des illustrations
- Arrière-plan d'un document
- **Graphique**  $\bullet$
- Insertion d'un objet d'une autre application
- Diagramme

#### **Imprimez une enveloppe ou réalisez un mailing**

- Création d'une enveloppe ou d'une étiquette d'adresse
- À savoir : Le publipostage
- Mailing : associer une liste à un document
- Insertion de champs dans un mailing
- Exécution d'un mailing
- Modification des destinataires
- Ajout et suppression de destinataires
- Tri d'une liste de destinataires
- Sélection des enregistrements à imprimer
- Texte conditionnel dans un mailing
- Préparation d'étiquettes par mailing

### **Lieux de formations**

- Angers
- Cholet
- La Roche-sur-Yon
- Laval
- Le Mans
- Nantes
- Saint-Nazaire

### **Dates de formations**

#### **LE MANS :**

1ere session : 9 avril + 16 avril 2024

## **CONTACTS:**

#### **CENTRE D'ANGERS / CHOLET** 02 41 73 93 06

contact.angers@formationindustries-pdl.fr

#### **CENTRE DE NANTES**

02 51 13 21 51 contact.nantes@formationindustries-pdl.fr

#### **CENTRE DE SAINT-NAZAIRE**

02 40 53 85 47 contact.stnazaire@formationindustries-pdl.fr

#### **CENTRE DE LAVAL**

02 43 69 03 33 contact.laval@formationindustries-pdl.fr

#### **CENTRE DU MANS**

02 43 21 77 77 contact.lemans@formationindustries-pdl.fr

#### **CENTRE DE LA ROCHE-**

**SUR-YON** 02 51 37 57 17 contact.laroche@formationindustries-pdl.fr

www.formation-industriespaysdelaloire.fr

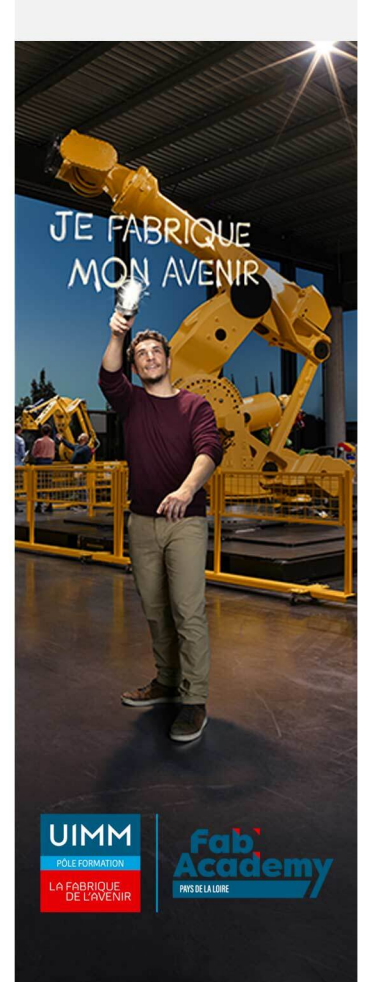

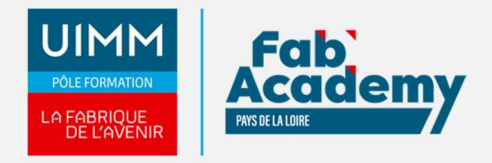

3ème session : 8 octobre + 15 octobre 2024

4ème session : 3 décembre + 10 décembre 2024

### **Durée de la formation**

Durée en présentiel : 14 heures - Mise à disposition de la plateforme e-learning : 6 mois

### **Nombre de stagiaires**

Minimum 4 personnes et maximum 12 personnes

### **Pré-requis d'entrée en formation**

- Connaître l'environnement Windows
- Maitrise de la lecture, de l'écriture
- Afin de permettre la formation à distance, il est nécessaire de disposer d'un ordinateur, d'une tablette ou d'un téléphone équipé d'un accès internet et d'avoir le navigateur Internet Google Chrome

### **Modalités pédagogiques**

- **Méthodes pédagogiques** : Formation en présentiel avec apports théoriques et coaching individualisé réalisé par un formateur expert.
- **En début de formation** : présentation du parcours, du calendrier et des jalons, prise en main de la plateforme e-learning.
- **Moyens pédagogiques** : Accès aux supports pédagogiques par notre plateforme de formation e-learning et accompagnement personnalisé par un formateur expert.

### **Modalités d'évaluation et d'examen**

Les connaissances et/ou capacités professionnelles de l'apprenant sont évaluées en cours et/ou en fin de formation par différents moyens : mises en situation, études de cas, QCM.

Possibilité de passer la certification TOSA: Les compétences du candidat sont évaluées par un test informatique d'une durée de 40 minutes au maximum. La certification est réalisée en visio conférence en présence d'un formateur certifié.

### **Tarif**

500 € HT par participant pour les 2 jours (optionnel Certification TOSA : 89 €)

### **CONTACTS:**

#### **CENTRE D'ANGERS / CHOLET** 02 41 73 93 06 contact.angers@formationindustries-pdl.fr

**CENTRE DE NANTES** 02 51 13 21 51 contact.nantes@formationindustries-pdl.fr

**CENTRE DE SAINT-NAZAIRE** 02 40 53 85 47 contact.stnazaire@formationindustries-pdl.fr

**CENTRE DE LAVAL** 02 43 69 03 33 contact.laval@formationindustries-pdl.fr

**CENTRE DU MANS** 02 43 21 77 77

contact.lemans@formationindustries-pdl.fr

**CENTRE DE LA ROCHE-SUR-YON** 02 51 37 57 17 contact.laroche@formationindustries-pdl.fr

www.formation-industriespaysdelaloire.fr

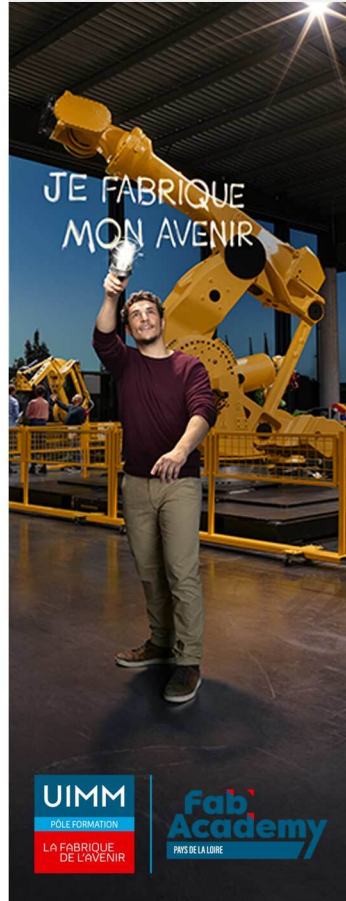